## 把 OS PERMISSION 里的 BIT 6 置 0

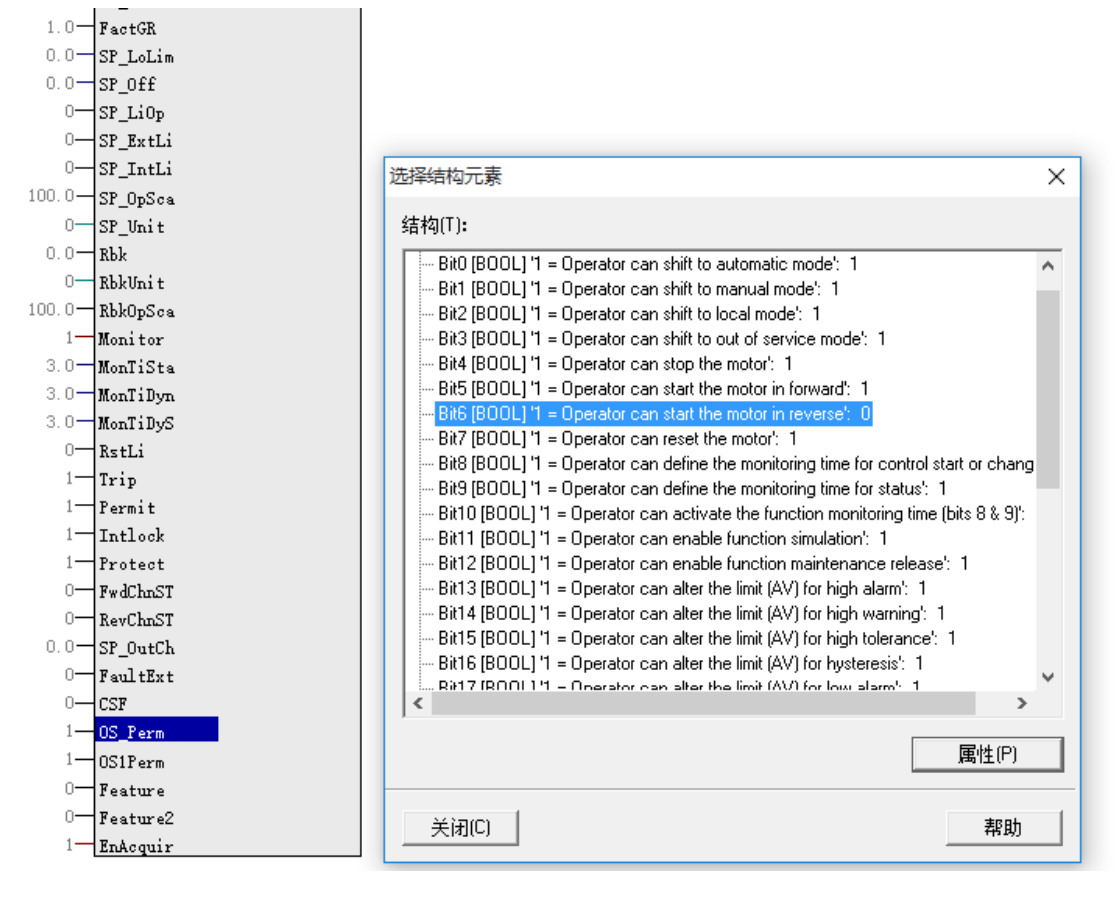

面板上的反转的按钮就变虚了。

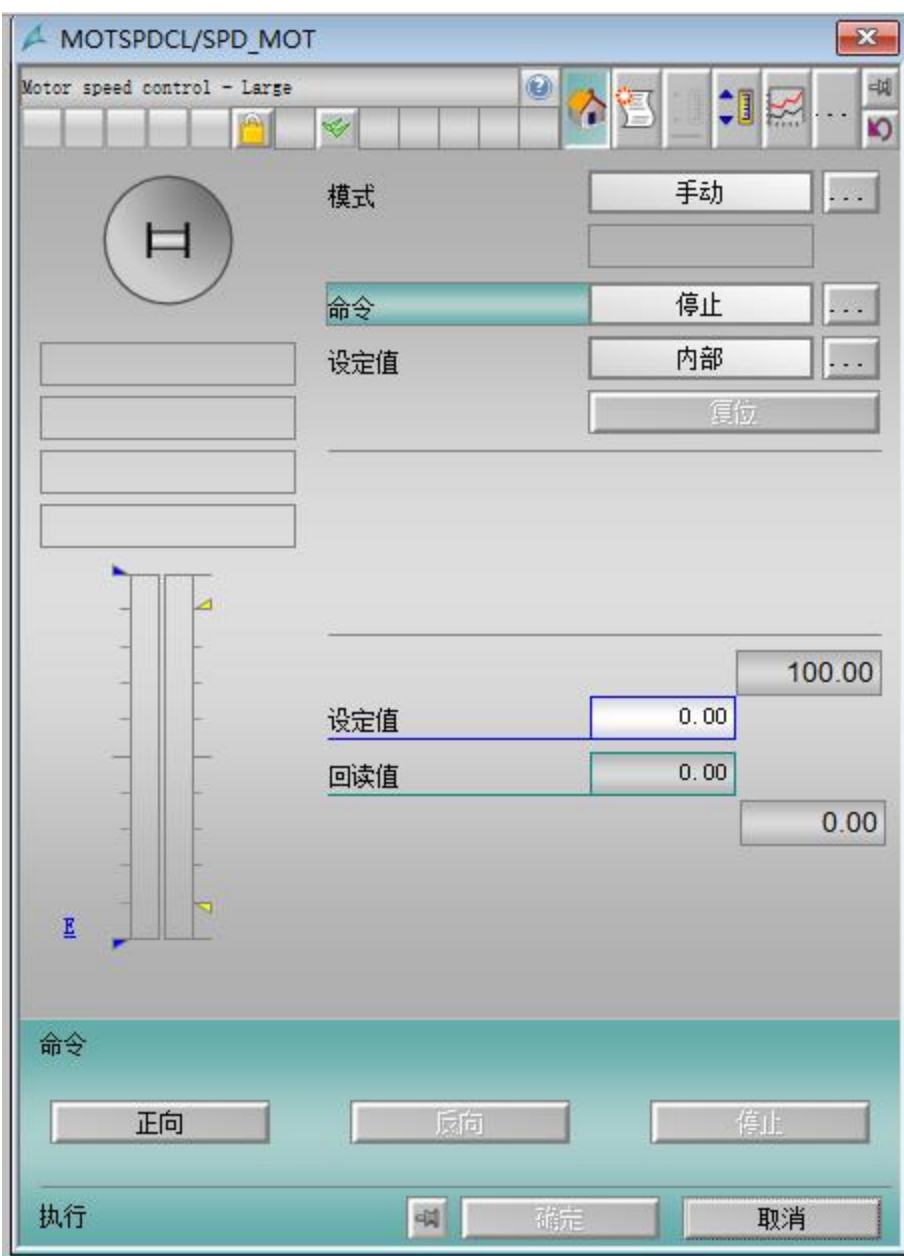

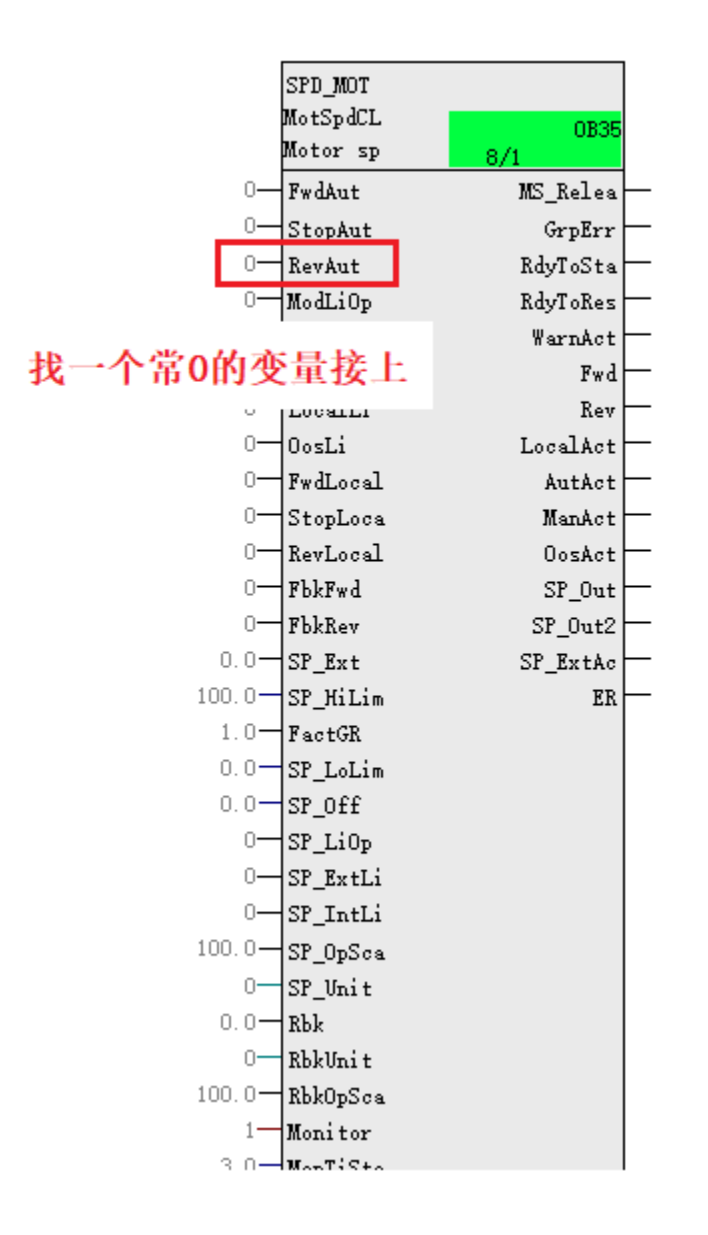